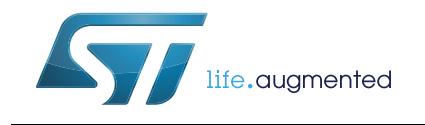

### EVAL-L9177A demo board hardware

### **Introduction**

The EVAL-L9177A is an Evaluation Board designed to evaluate L9177A, a smart power device designed by STMicroelectronics in advanced BCD technology.

L9177 is able to drive all the relevant loads used in one/two cylinder powertrain applications (Injectors, Relay, stepper motor, tachometer, etc.), to interface with Variable Reluctance Sensors and Hall sensors, to monitor diagnostic functionalities and to interact with the main networks present in powertrain environment (K-Line).

All channels are protected against short circuit and over-temperature condition.

The board can be connected to the SPC563M-DISP, the Discovery+ board developed for the SPC563M64L.

### **Contents**

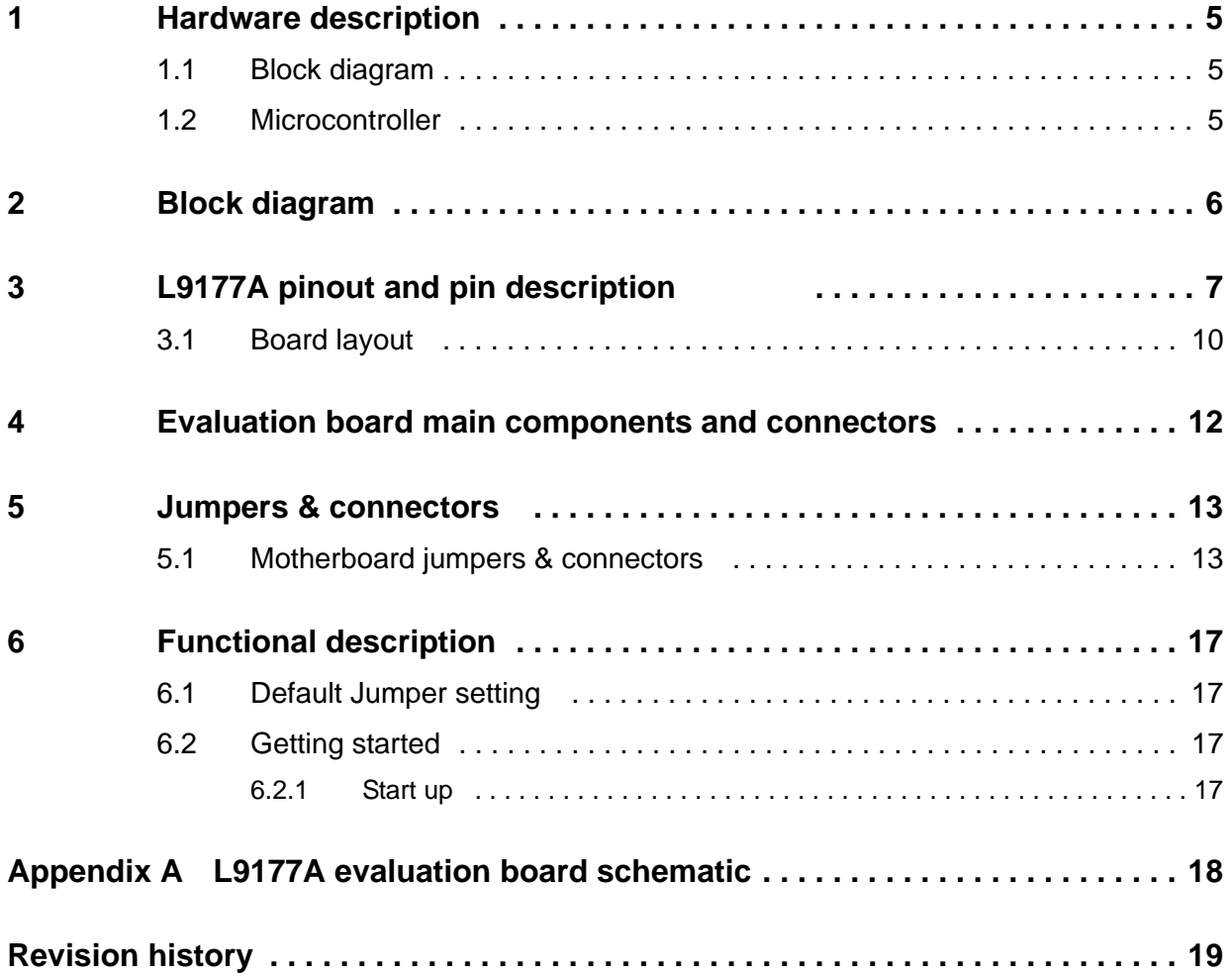

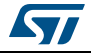

## **List of tables**

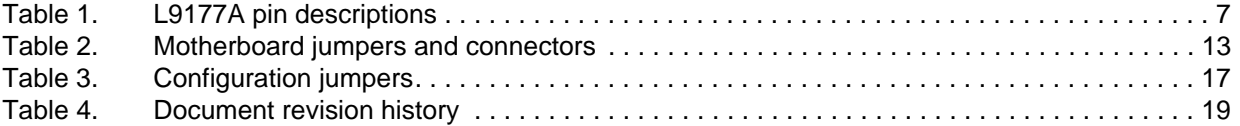

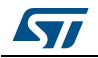

# **List of figures**

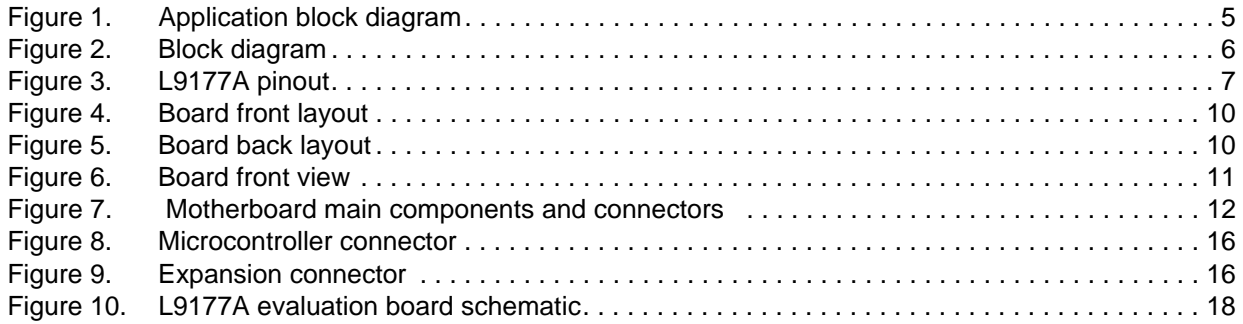

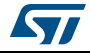

### <span id="page-4-0"></span>**1 Hardware description**

The EVAL-L9177A-SPI board provides maximum flexibility, access to all pins to simplify the evaluation and debug phase.

### <span id="page-4-1"></span>**1.1 Block diagram**

<span id="page-4-3"></span>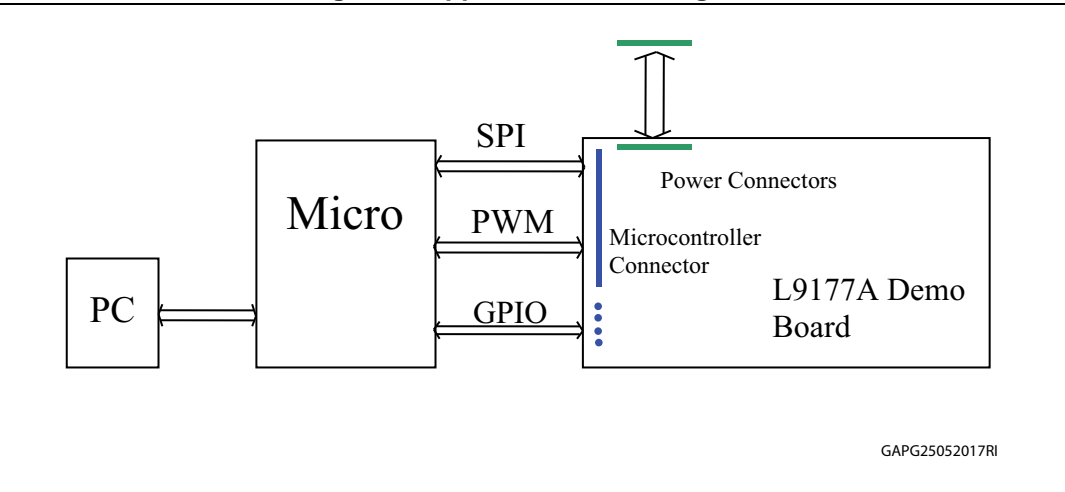

**Figure 1. Application block diagram**

### <span id="page-4-2"></span>**1.2 Microcontroller**

- Standard APG connector 4 x 36.
- PWM output
- Configuration and diagnostic via SPI
- Possibility to easily connect the board to other microcontroller boards through a wire adaptor.

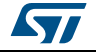

### <span id="page-5-0"></span>**2 Block diagram**

<span id="page-5-1"></span>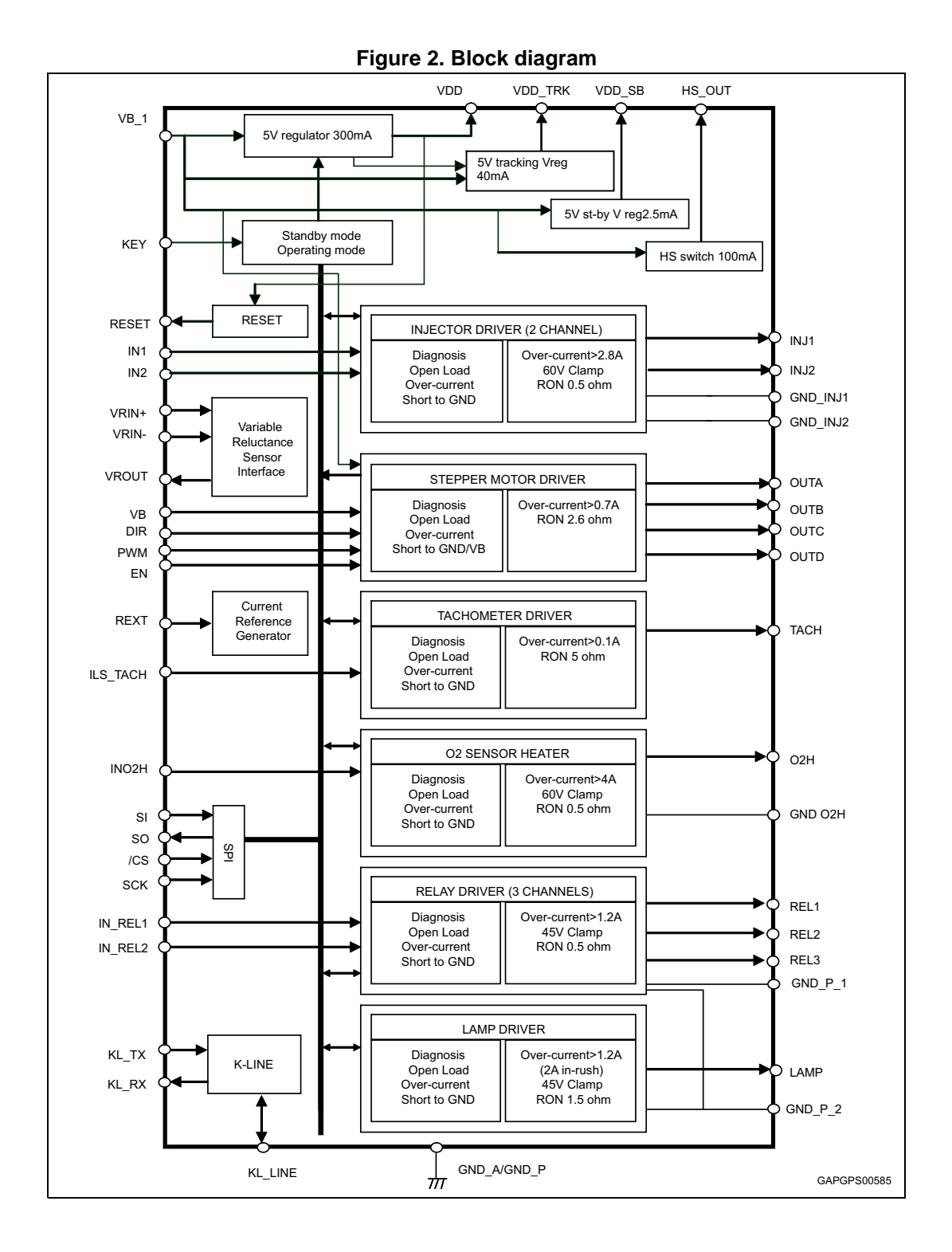

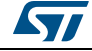

### <span id="page-6-0"></span>**3 L9177A pinout and pin description**

<span id="page-6-2"></span>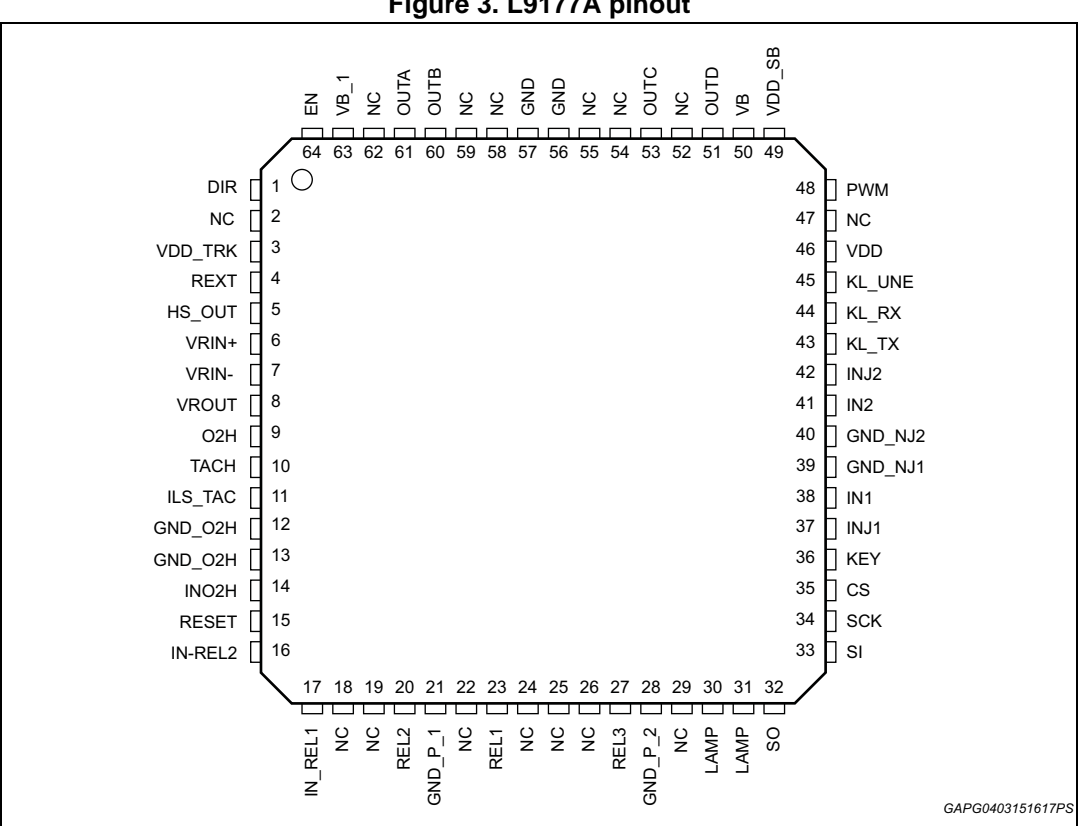

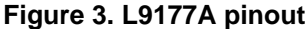

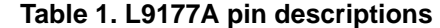

<span id="page-6-1"></span>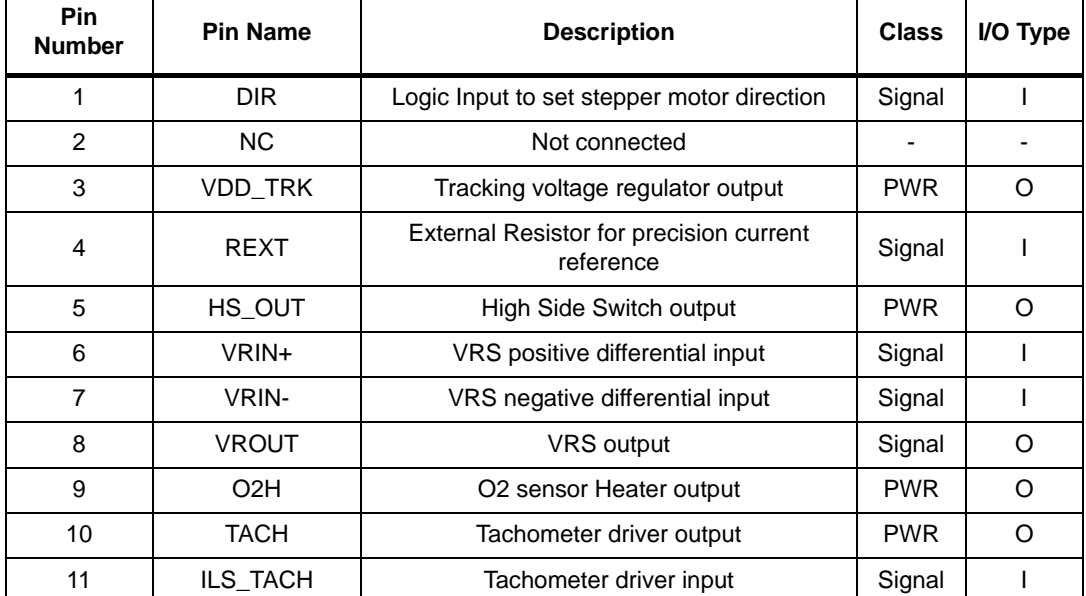

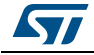

| Pin<br><b>Number</b> | <b>Pin Name</b>    | <b>Description</b>             | <b>Class</b>                 | I/O Type                     |
|----------------------|--------------------|--------------------------------|------------------------------|------------------------------|
| 12                   | GND_O2H            | O2 sensor heater ground        | <b>PWR</b>                   | <b>GND</b>                   |
| 13                   | <b>NC</b>          | Not connected                  |                              | $\qquad \qquad \blacksquare$ |
| 14                   | INO <sub>2</sub> H | O2 sensor Heater input         | Signal                       | $\mathbf{I}$                 |
| 15                   | <b>RESET</b>       | Reset signal to the micro      | Signal                       | O                            |
| 16                   | IN_REL2            | Relay 2 parallel control input | Signal                       | I                            |
| 17                   | IN_REL1            | Relay 1 parallel control input | Signal                       | I                            |
| 18                   | <b>NC</b>          | Not connected                  |                              |                              |
| 19                   | NC                 | Not connected                  |                              |                              |
| 20                   | REL <sub>2</sub>   | Relay 2 driver output          | <b>PWR</b>                   | O                            |
| 21                   | $GND_P_1$          | Power ground relay 1-2         | <b>PWR</b>                   | <b>GND</b>                   |
| 22                   | <b>NC</b>          | Not connected                  | $\qquad \qquad \blacksquare$ | $\overline{\phantom{a}}$     |
| 23                   | REL1               | Relay 1 driver output          | <b>PWR</b>                   | O                            |
| 24                   | <b>NC</b>          | Not connected                  |                              |                              |
| 25                   | NC                 | Not connected                  | $\overline{\phantom{a}}$     | -                            |
| 26                   | NC                 | Not connected                  |                              |                              |
| 27                   | REL3               | Relay 3 driver output          | <b>PWR</b>                   | O                            |
| 28                   | $GND_P_2$          | Power ground for lamp          | <b>PWR</b>                   | <b>GND</b>                   |
| 29                   | <b>NC</b>          | Not connected                  |                              | $\blacksquare$               |
| 30                   | <b>LAMP</b>        | Lamp driver output             | <b>PWR</b>                   | O                            |
| 31                   | LAMP               | Lamp driver output             | <b>PWR</b>                   | O                            |
| 32                   | SO                 | SPI data out                   | Signal                       | O                            |
| 33                   | Si                 | SPI data in                    | Signal                       | $\mathbf{I}$                 |
| 34                   | <b>SCK</b>         | SPI clock in                   | Signal                       | $\mathsf{I}$                 |
| 35                   | CS                 | SPI Chip Select                | Signal                       | I                            |
| 36                   | KEY                | Key signal                     | Signal                       | I                            |
| 37                   | INJ1               | Injector1 driver output        | <b>PWR</b>                   | O                            |
| 38                   | IN <sub>1</sub>    | Injector1 driver input command | Signal                       | $\mathbf{I}$                 |
| 39                   | GND_INJ1           | Injector1 ground               | <b>PWR</b>                   | GND                          |
| 40                   | GND_INJ2           | Injector2 ground               | <b>PWR</b>                   | GND                          |
| 41                   | IN <sub>2</sub>    | Injector2 driver input command | Signal                       | $\mathsf{I}$                 |
| 42                   | INJ2               | Injector2 driver output        | <b>PWR</b>                   | O                            |
| 43                   | KL_TX              | K-Line TX digital IN           | Signal                       | $\mathbf{I}$                 |
| 44                   | KL_RX              | K-Line RX digital OUT          | Signal                       | O                            |
| 45                   | KL_Line            | K-Line                         | <b>PWR</b>                   | I/O                          |

**Table 1. L9177A pin descriptions (continued)**

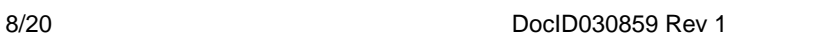

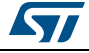

| Pin<br><b>Number</b> | <b>Pin Name</b> | <b>Description</b>                  | <b>Class</b> | I/O Type   |
|----------------------|-----------------|-------------------------------------|--------------|------------|
| 46                   | <b>VDD</b>      | 5V voltage regulator output         | <b>PWR</b>   | O          |
| 47                   | <b>NC</b>       | Not connected                       |              |            |
| 48                   | <b>PWM</b>      | Logic input for stepper motor       | Signal       | T          |
| 49                   | VDD_SB          | 5V Standby voltage regulator output | <b>PWR</b>   | O          |
| 50                   | <b>VB</b>       | Battery line to bridge 2            | <b>PWR</b>   | ı          |
| 51                   | <b>OUTD</b>     | Output bridge 2                     | <b>PWR</b>   | O          |
| 52                   | <b>NC</b>       | Not connected                       |              |            |
| 53                   | <b>OUTC</b>     | Output bridge 2                     | <b>PWR</b>   | O          |
| 54                   | <b>NC</b>       | Not connected                       |              |            |
| 55                   | <b>NC</b>       | Not connected                       |              |            |
| 56                   | <b>GND</b>      | Analog and power ground             | <b>PWR</b>   | <b>GND</b> |
| 57                   | <b>GND</b>      | Analog and power ground             | <b>PWR</b>   | <b>GND</b> |
| 58                   | <b>NC</b>       | Not connected                       |              |            |
| 59                   | <b>NC</b>       | Not connected                       |              |            |
| 60                   | <b>OUTB</b>     | Output bridge 1                     | <b>PWR</b>   | O          |
| 61                   | <b>OUTA</b>     | Output bridge 1                     | <b>PWR</b>   | O          |
| 62                   | NC              | Not connected                       |              |            |
| 63                   | $VB_1$          | Battery line bridge1                | <b>PWR</b>   | ı          |
| 64                   | EN              | Logic input to enable stepper motor | Signal       |            |

**Table 1. L9177A pin descriptions (continued)**

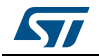

### <span id="page-9-0"></span>**3.1 Board layout**

<span id="page-9-1"></span>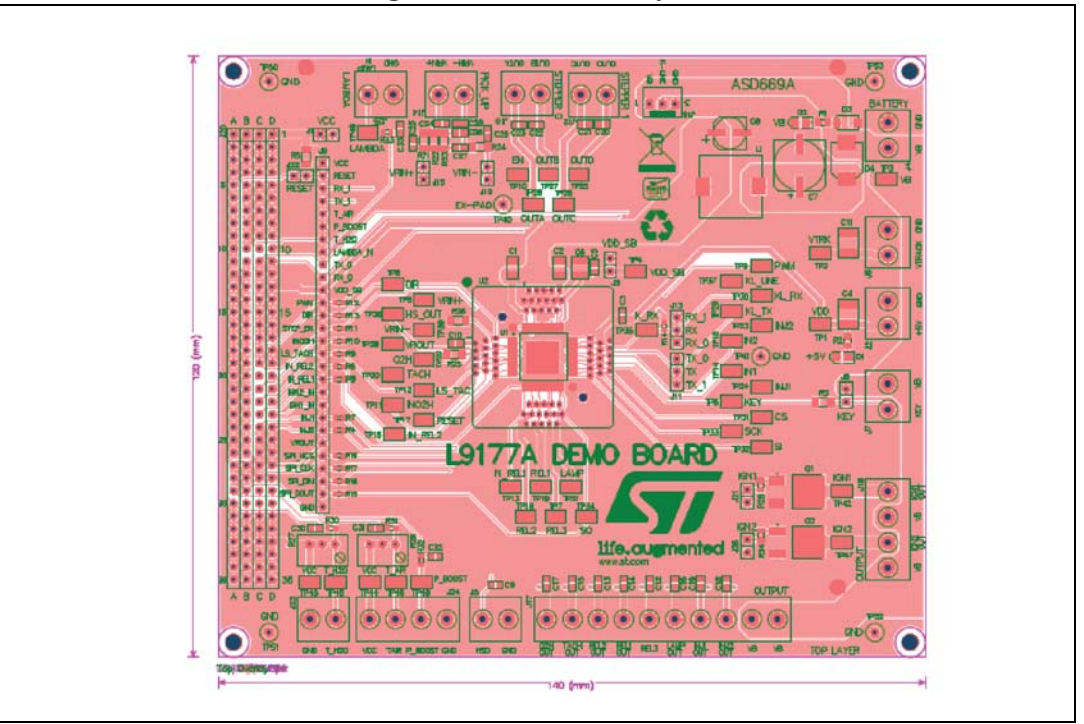

**Figure 4. Board front layout**

**Figure 5. Board back layout**

<span id="page-9-2"></span>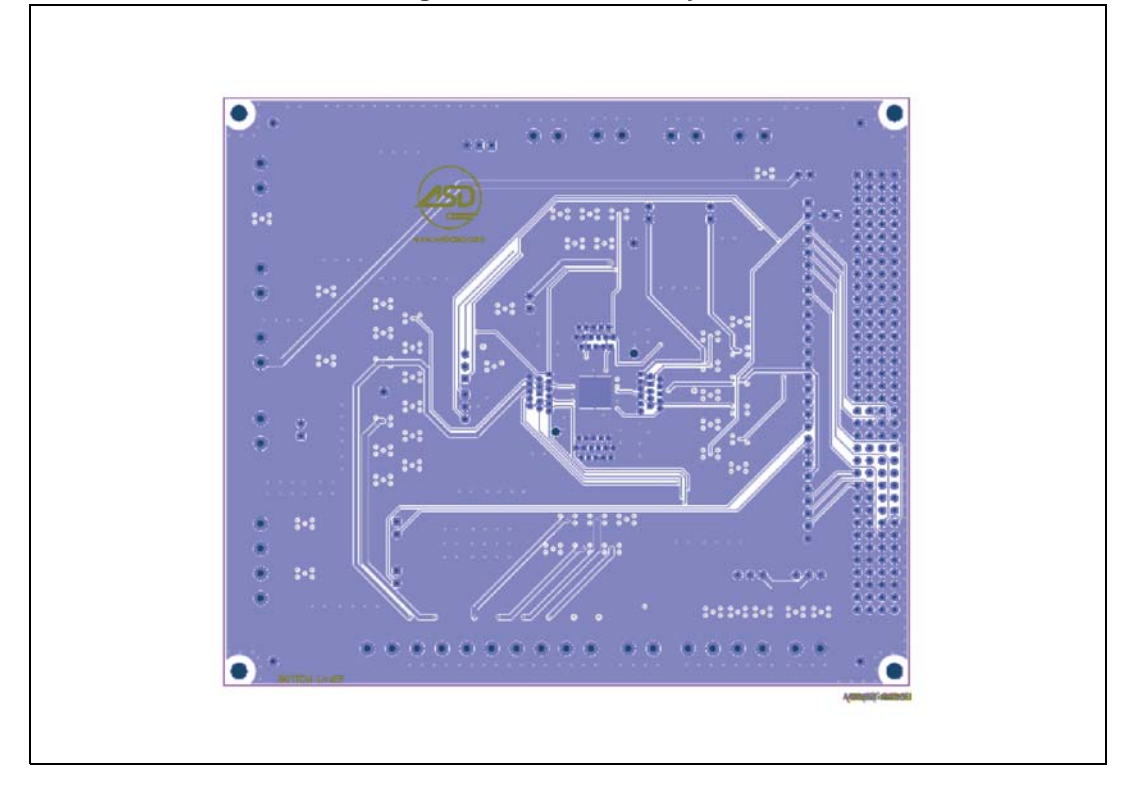

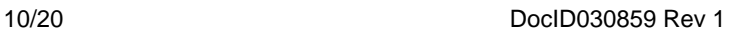

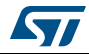

<span id="page-10-0"></span>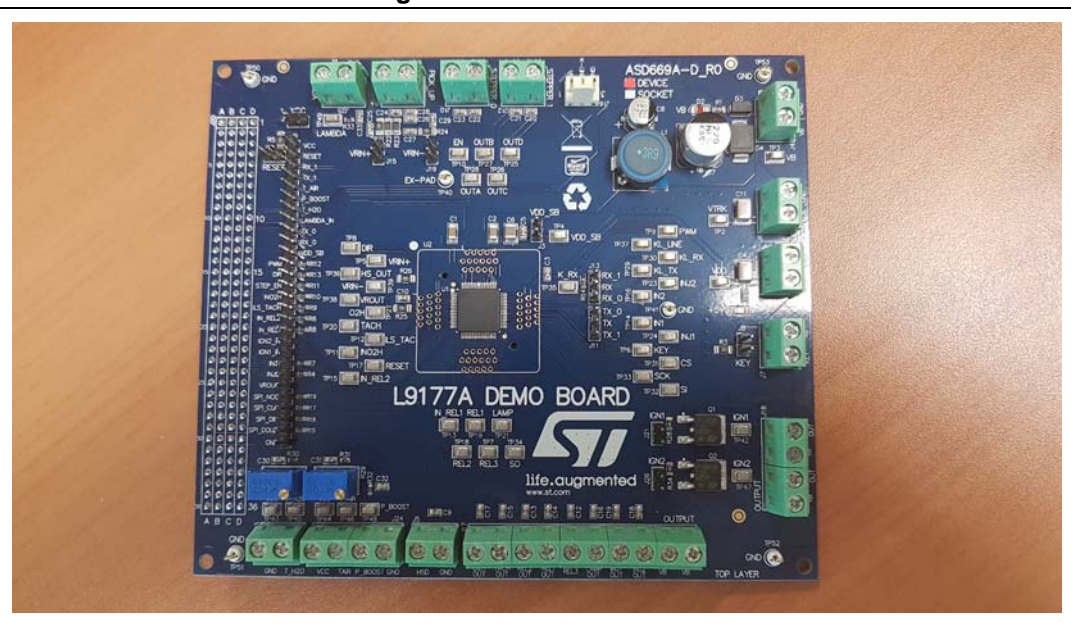

**Figure 6. Board front view** 

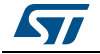

### <span id="page-11-0"></span>**4 Evaluation board main components and connectors**

<span id="page-11-1"></span>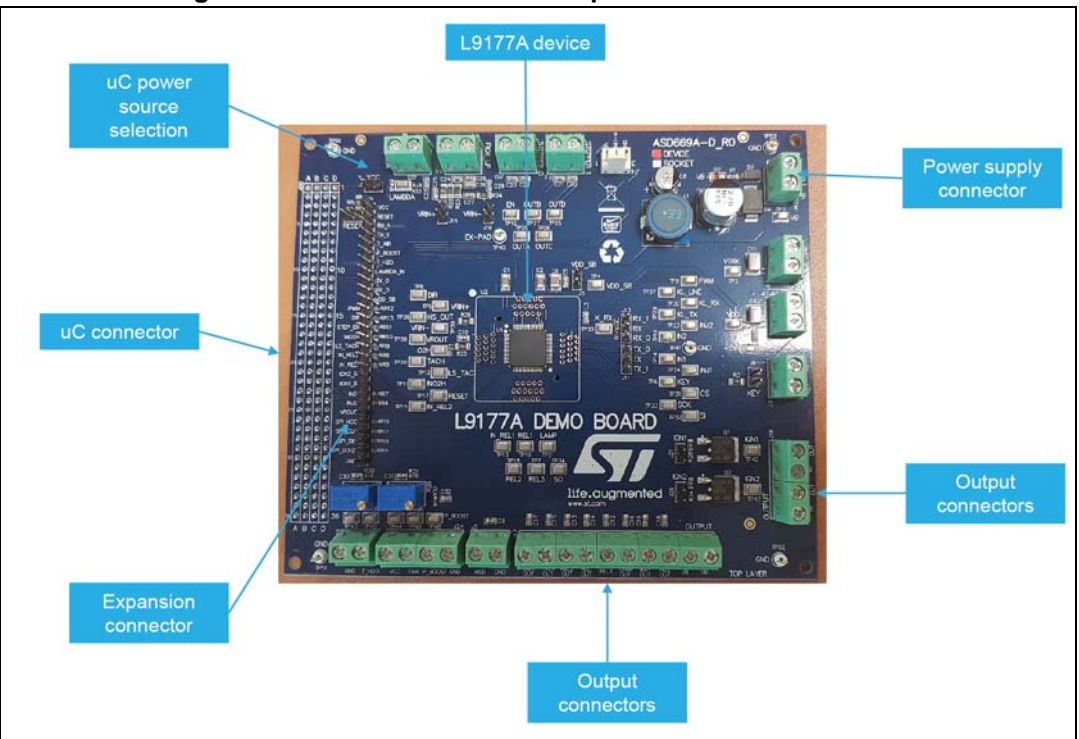

**Figure 7. Motherboard main components and connectors** 

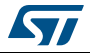

# <span id="page-12-0"></span>**5 Jumpers & connectors**

### <span id="page-12-1"></span>**5.1 Motherboard jumpers & connectors**

<span id="page-12-2"></span>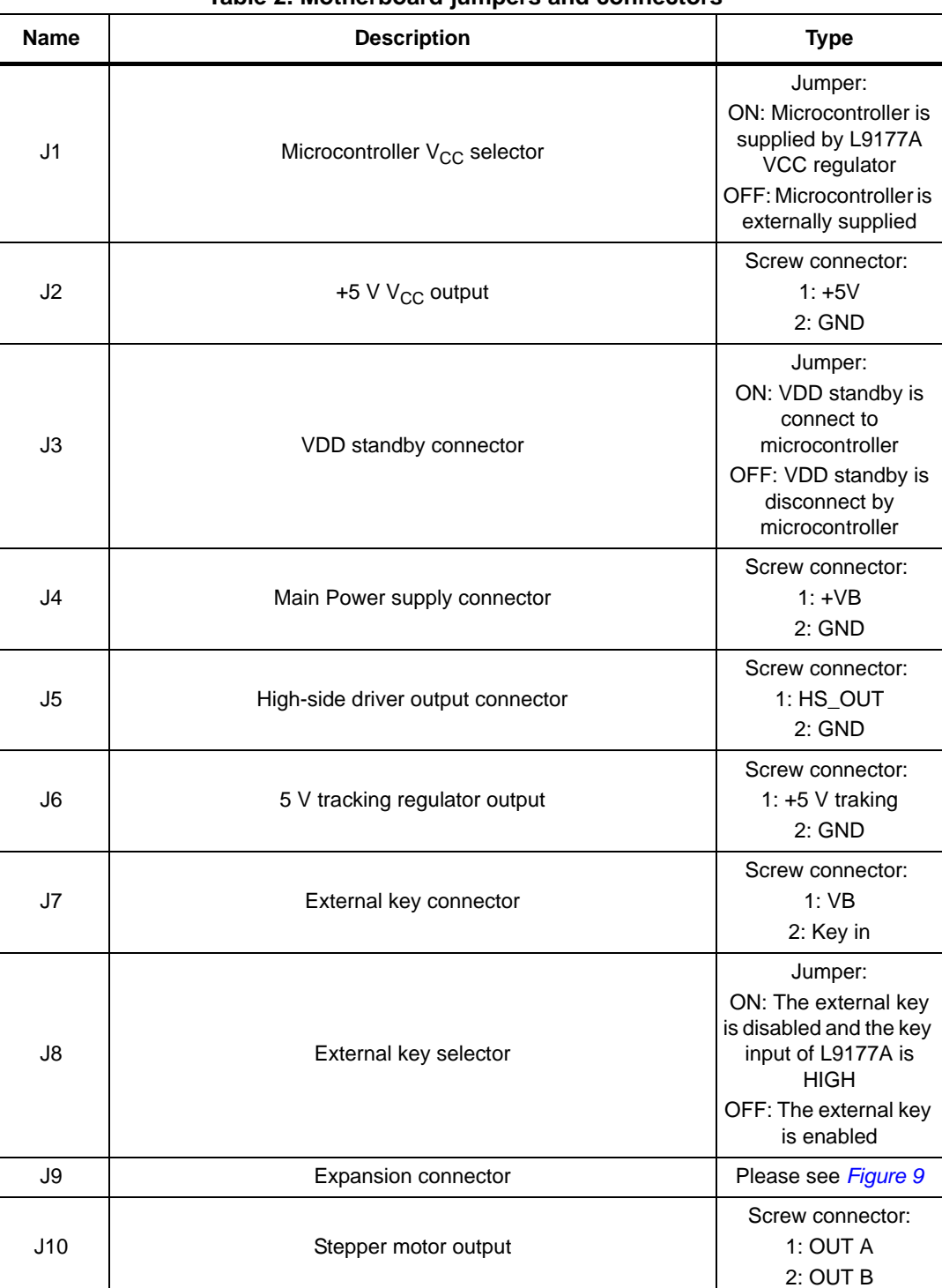

#### **Table 2. Motherboard jumpers and connectors**

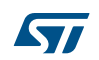

| <b>Name</b> | <b>Description</b>                      | <b>Type</b>                                                                                                    |  |
|-------------|-----------------------------------------|----------------------------------------------------------------------------------------------------|--|
| J11         | Serial interface TX selector for k-line | 3 way jumper:<br>1-2: serial 0<br>2-3: serial 1                                                                                                    |  |
| J12         | Stepper motor output                    | Screw connector:<br>1: OUT C<br>2: OUT D                                                                                                    |  |
| J13         | Serial interface RX selector for k-line | 3 way jumper:<br>1-2: serial 0<br>2-3: serial 1                                                                                                    |  |
| J14         | VRS differential input                  | Screw connector:<br>$1:VRS+$<br>2: VRS-                                                                                                    |  |
| J15         | VRIN+ external network enable           | Jumper:<br>ON: network<br>connected<br>OFF: network<br>disconnected                                                                                  |  |
| J16         | K-Line connector                        | Strip:<br>1:VB<br>2: KL_LINE<br>3: GND                                                                                                    |  |
| J17         | Output connector                        | Screw connector:<br>1:VB<br>2:VB<br>3: INJ2_OUT<br>4: INJ1_OUT<br>5: LAMP_OUT<br>6: REL3<br>7: REL1_OUT<br>8: REL2_OUT<br>9: TACH_OUT<br>10: O2H_OUT |  |
| J18         | Igntition output connector              | 1: IGN1_OUT<br>2:VB<br>3: IGN2_OU<br>4: VB                                                                                                    |  |
| J19         | VRIN- external network enable           | Jumper:<br>ON: network<br>connected<br>OFF: network<br>disconnected                                                                                  |  |
| J20         | Microcontroller connector               | See Figure 8                                                                                                    |  |

**Table 2. Motherboard jumpers and connectors (continued)**

14/20 DocID030859 Rev 1

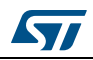

| <b>Name</b> | <b>Description</b>                          | <b>Type</b>                                                                                                    |  |
|-------------|---------------------------------------------|----------------------------------------------------------------------------------------------------|--|
| J21         | IGBT1 driver enable                         | Jumper:<br>ON: IGN1 connected<br>to IGBT<br>OFF: IGN1<br>disconnected to IGBT                                           |  |
| J22         | Reset connector                             | Jumper:<br>ON: L9177A reset<br>connected to uc Reset<br>input<br>OFF: L9177A reset<br>disconnected to uc<br>Reset input |  |
| J23         | Water temperature sensor input              | Screw connector:<br>1: pull-up output<br>2: GND                                                                         |  |
| J24         | Boost pressure and temperature sensor input | Screw connector:<br>1: VCC<br>2: pull-up output<br>(temperature sensor)<br>3: Pressure sensor<br>input<br>4: GND        |  |
| J25         | Narrow band Lambda sensor input             | Screw connector:<br>1: Lamda sensor input<br>$2:$ GND                                                                   |  |
| J26         | IGBT2 driver enable                         | Jumper:<br>ON: IGN2 connected<br>to IGBT<br>OFF: IGN2<br>disconnected to IGBT                                           |  |

**Table 2. Motherboard jumpers and connectors (continued)**

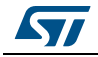

<span id="page-15-0"></span>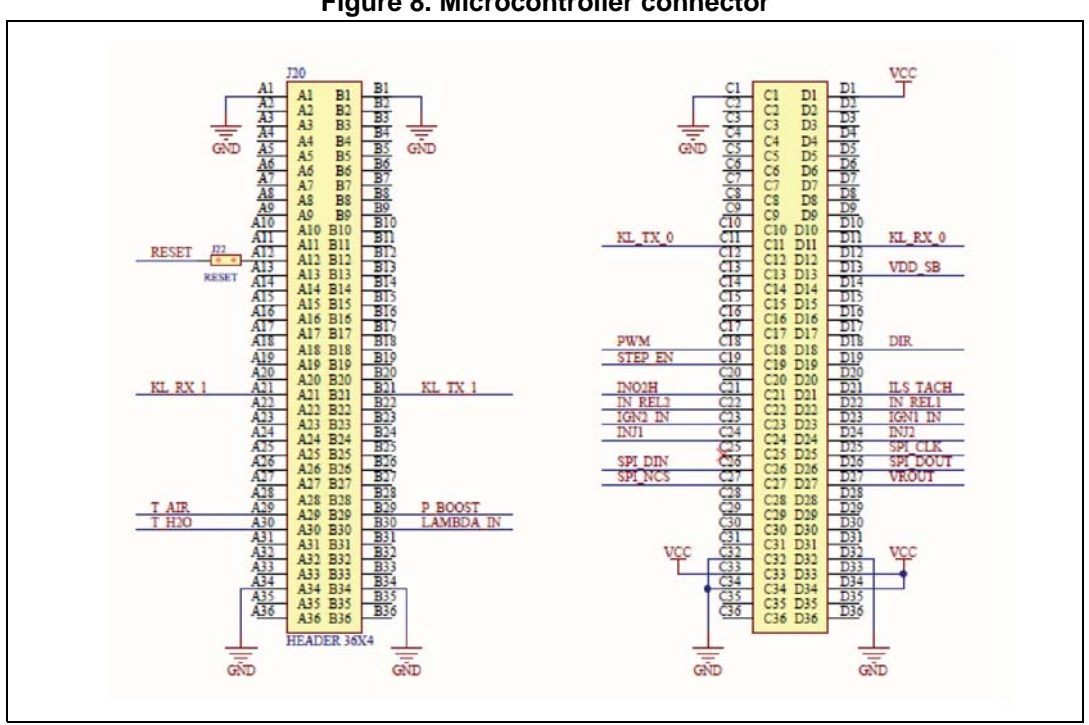

#### **Figure 8. Microcontroller connector**

#### **Figure 9. Expansion connector**

<span id="page-15-1"></span>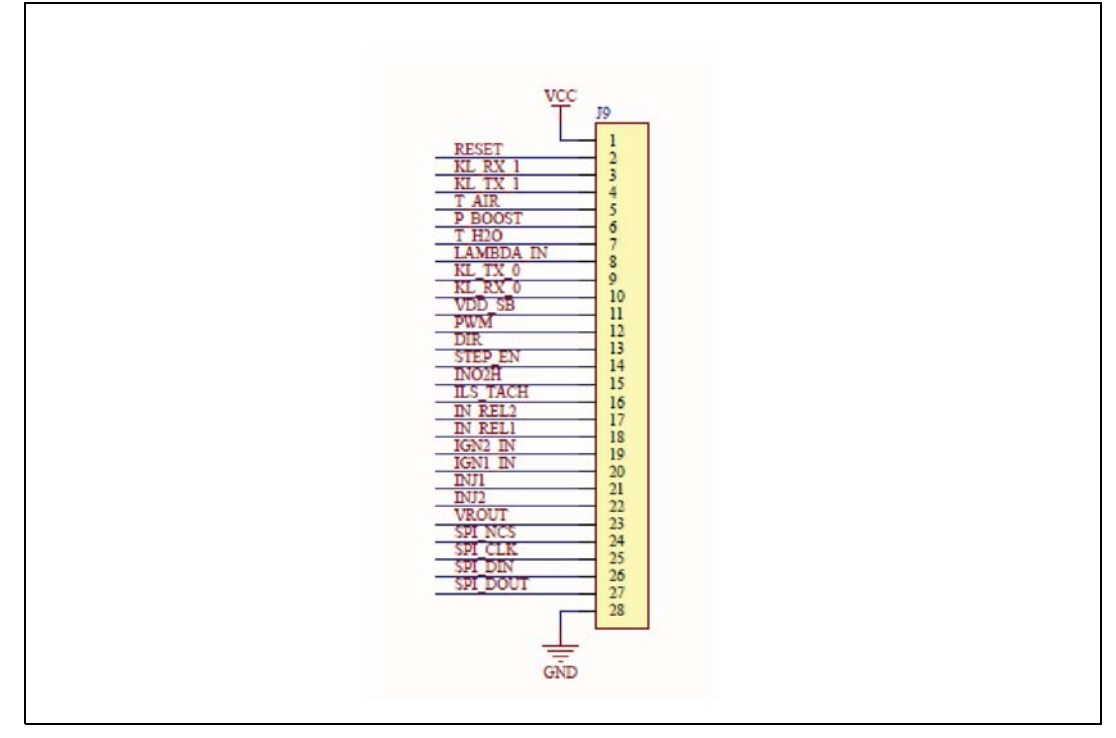

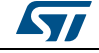

### <span id="page-16-0"></span>**6 Functional description**

### <span id="page-16-1"></span>**6.1 Default Jumper setting**

#### **Table 3. Configuration jumpers**

<span id="page-16-4"></span>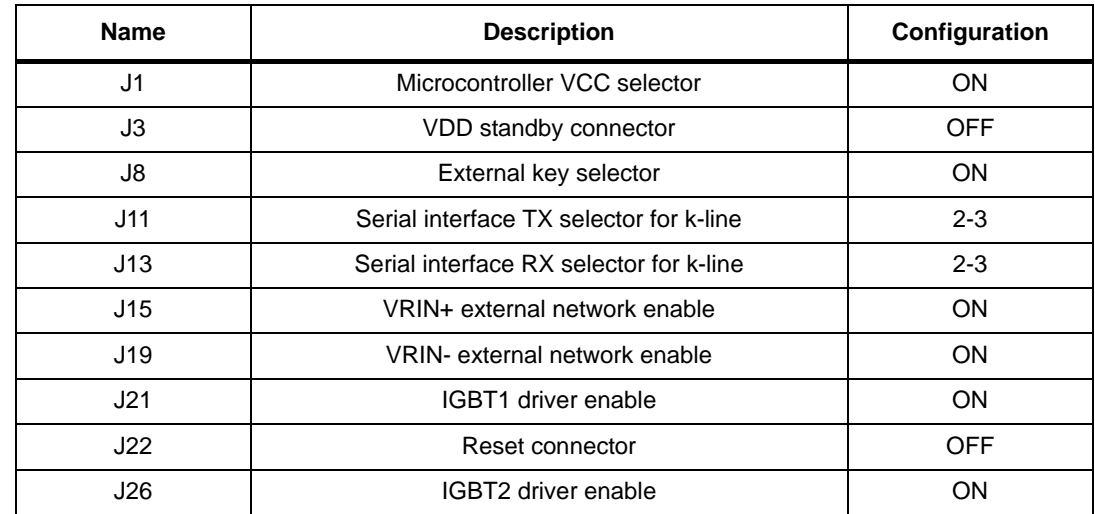

### <span id="page-16-2"></span>**6.2 Getting started**

#### <span id="page-16-3"></span>**6.2.1 Start up**

- 1. Configure all the jumper according to table
- 2. Connect a Power supply to J4 respecting the right polarity
- 3. Configure the power supply to 13.5 V and limit the current to 1A
- 4. Switch on the power supply
- 5. For further information connect uC and follow the related documentation to check the internal register status of L9177A

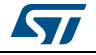

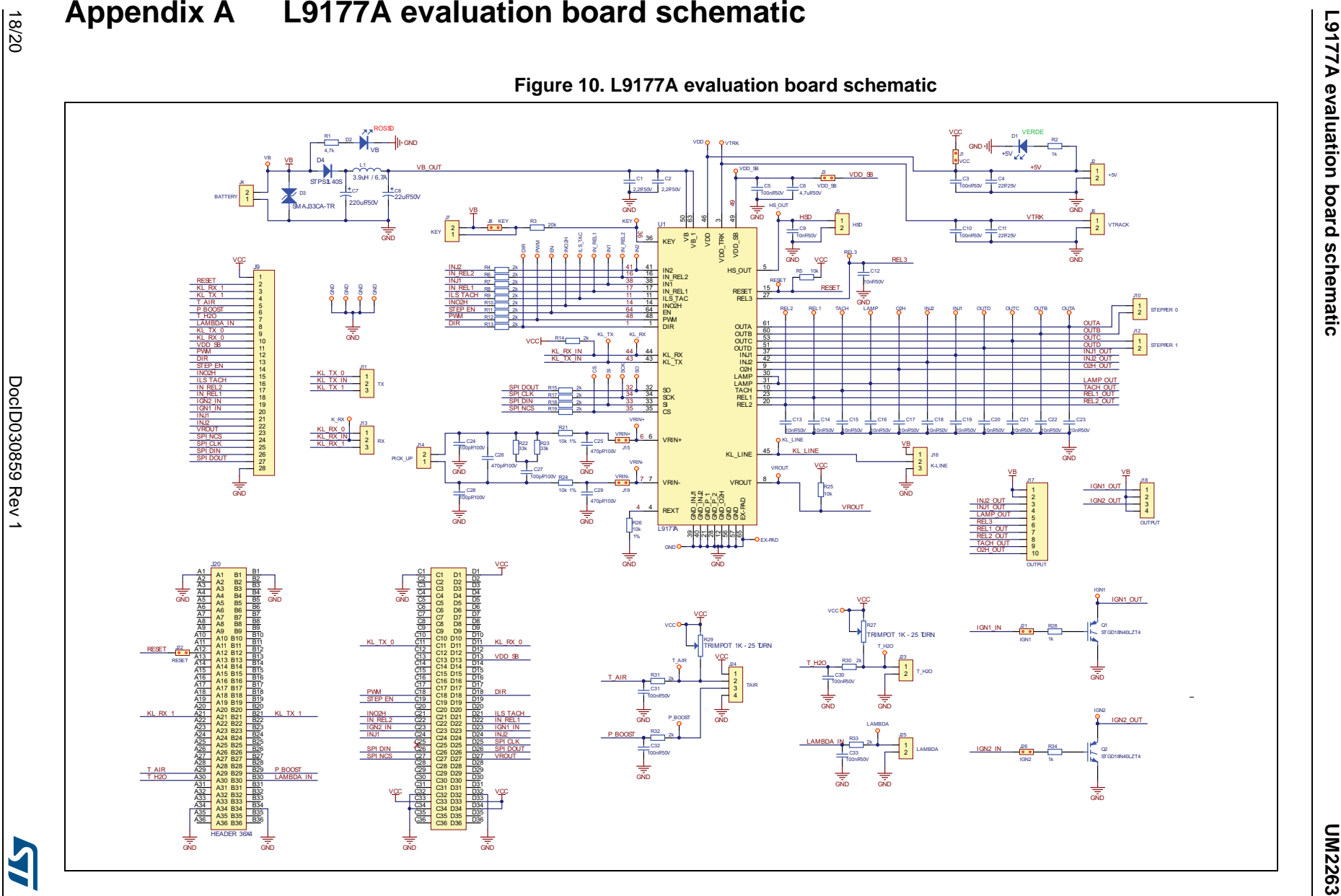

# <span id="page-17-1"></span><span id="page-17-0"></span>18/20

# <span id="page-18-0"></span>**Revision history**

<span id="page-18-1"></span>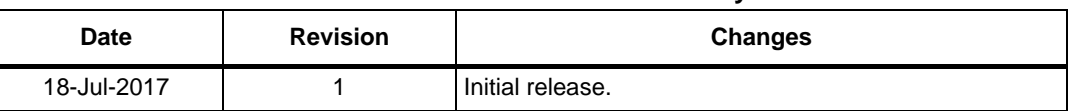

#### **Table 4. Document revision history**

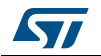

#### **IMPORTANT NOTICE – PLEASE READ CAREFULLY**

STMicroelectronics NV and its subsidiaries ("ST") reserve the right to make changes, corrections, enhancements, modifications, and improvements to ST products and/or to this document at any time without notice. Purchasers should obtain the latest relevant information on ST products before placing orders. ST products are sold pursuant to ST's terms and conditions of sale in place at the time of order acknowledgement.

Purchasers are solely responsible for the choice, selection, and use of ST products and ST assumes no liability for application assistance or the design of Purchasers' products.

No license, express or implied, to any intellectual property right is granted by ST herein.

Resale of ST products with provisions different from the information set forth herein shall void any warranty granted by ST for such product.

ST and the ST logo are trademarks of ST. All other product or service names are the property of their respective owners.

Information in this document supersedes and replaces information previously supplied in any prior versions of this document.

© 2017 STMicroelectronics – All rights reserved

20/20 DocID030859 Rev 1

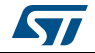